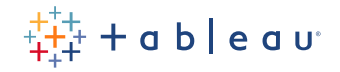

# **Le libre-service gouverné et adapté aux besoins**

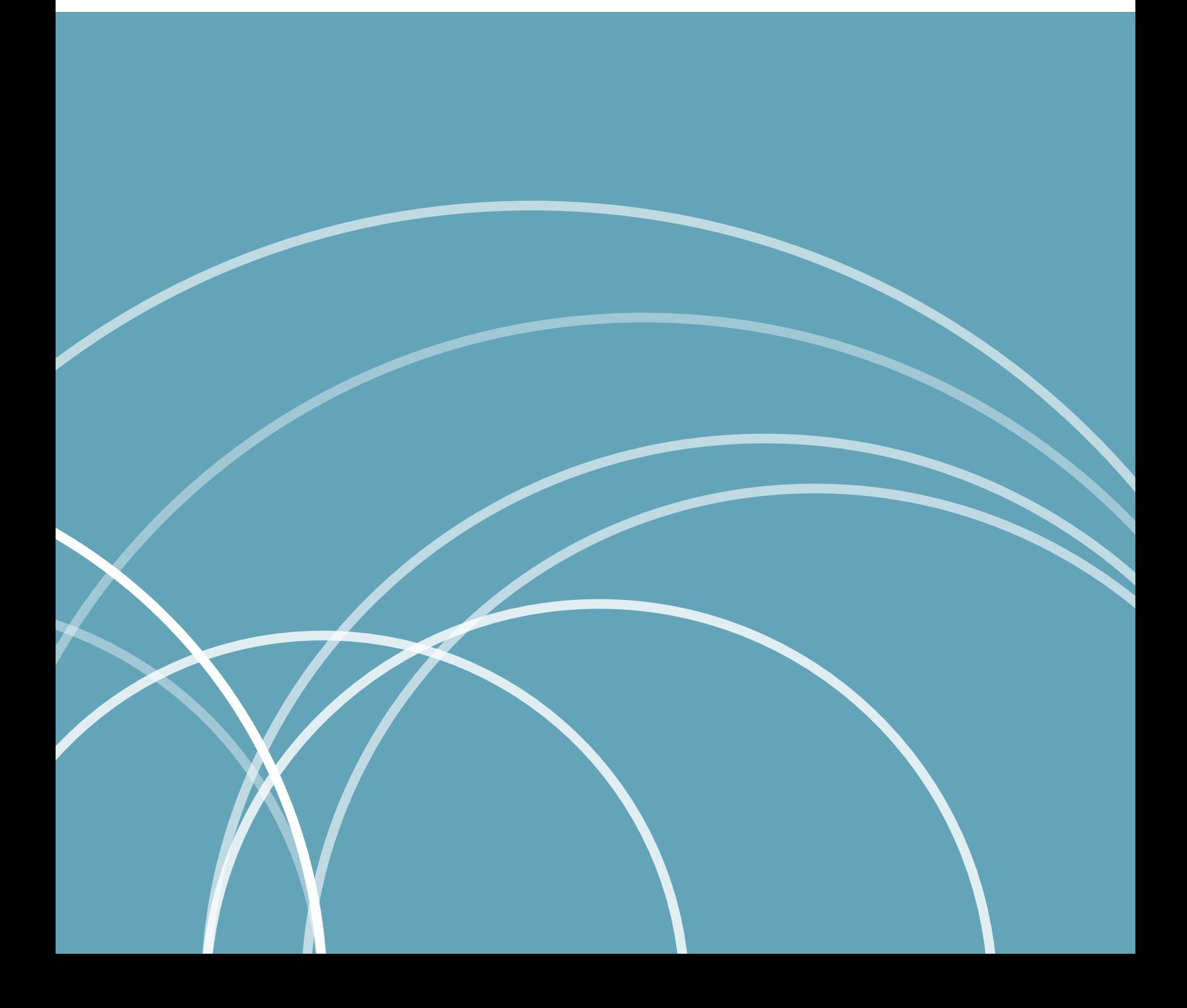

# Sommaire

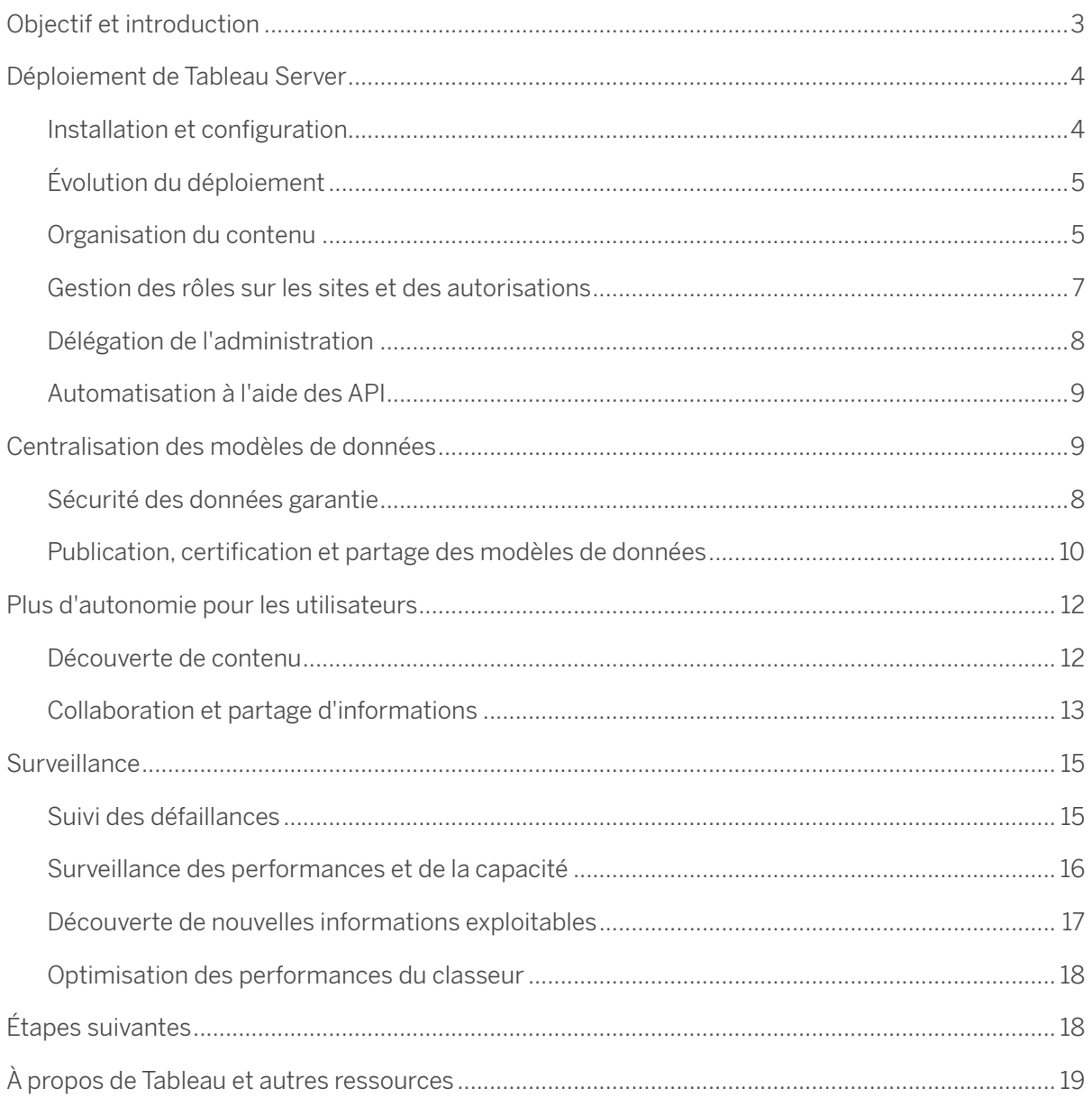

# **Objectif**

Ce livre blanc passe en revue les éléments importants à prendre en compte pour assurer la gouvernance à grande échelle lors du déploiement de l'analytique en libre-service avec Tableau dans toute l'entreprise. Notre objectif est d'aider l'IT à mieux comprendre les rôles, responsabilités et processus récurrents nécessaires à la collaboration avec les métiers, y compris la délégation de tâches administratives, afin d'adapter votre solution analytique et de normaliser la prise de décision basée sur les données à tous les niveaux.

# Introduction

Pour le personnel de l'hôpital pour enfants de Seattle, la rapidité est une question de vie ou de mort. Plus un enfant est pris en charge rapidement par un médecin ou une infirmière, plus les résultats sont bons. Tout peut basculer en quelques minutes.

C'est là qu'interviennent les décisions en temps réel. Avec l'analytique en libre-service, le personnel hospitalier peut immédiatement poser des questions urgentes, trouver rapidement les réponses et rationaliser le travail en priorisant les ressources. Les soignants peuvent s'occuper des patients plus vite et sauver autant de vies que possible.

« Nous voyons des analystes, des directeurs, des cliniciens, des docteurs ou encore des chercheurs faire appel à Tableau pour résoudre des problèmes en employant des méthodes que nous n'utilisions pas jusque-là, principalement par manque de temps ou de personnel », explique Ted Corbett, directeur de la gestion des connaissances à l'hôpital des enfants de Seattle.

C'est là tout l'intérêt de l'analytique en libre-service, lorsque les bonnes données sont mises entre les mains des bons utilisateurs de façon sécurisée et gouvernée. Cela permet de tirer pleinement parti des données, que ce soit pour sauver des vies, favoriser l'efficacité de la chaîne logistique ou identifier de nouvelles opportunités. L'équipe IT de l'hôpital pour enfants de Seattle a reconnu la nécessité de convertir les données en informations exploitables et a permis à ses utilisateurs de devenir autonomes.

#### L'analytique en libre-service à grande échelle peut transformer votre entreprise

- 1. Elle donne aux utilisateurs les moyens de poser des questions et de trouver eux-mêmes les réponses grâce aux données
- 2. Elle permet aux utilisateurs de partager facilement leurs découvertes avec leur équipe et le reste de l'entreprise
- 3. Elle fait en sorte que les données sur lesquelles s'appuient les décisions soient exactes, fiables et sécurisées

Les entreprises d'aujourd'hui recherchent une stratégie d'analytique en libre-service qui concilie les besoins de l'IT et des métiers pour assurer à la fois la gouvernance et l'agilité. Cela permet en outre de confier la création de contenus aux utilisateurs métier plutôt qu'à l'IT. Nous pensons que les utilisateurs qui connaissent le mieux les données devraient avoir les moyens de poser des questions et de trouver eux-mêmes les réponses.

Vos collègues utilisent déjà l'analytique en libre-service lorsqu'ils exportent des données issues de sources comme Salesforce ou Google Analytics dans des feuilles de calcul ou des fichiers PDF. Ils doivent trouver rapidement les réponses à leurs propres questions, mais le déplacement des données dans des environnements non gouvernés pour l'analyse et la collaboration via des fichiers et des e-mails peut compromettre la sécurité, la gouvernance et la fiabilité des données. Alors comment répondre à ces attentes et fournir l'analytique en libre-service tout en limitant les risques ?

Passer d'une approche descendante de la BI gérée par l'IT à un modèle en libre-service peut s'apparenter à un changement drastique. Il faut cependant savoir que le déploiement de l'analytique moderne n'est pas « tout ou rien », et que l'analytique en libre-service à grande échelle ne constitue pas une fin en soi, mais plutôt une démarche continuelle et itérative.

La plate-forme Tableau est conçue de manière à faciliter son utilisation et à permettre aux utilisateurs d'accéder aux données là où l'IT peut leur fournir une base de travail grâce à la curation des sources de données. Au fil du temps, l'IT délègue les rôles et les responsabilités aux utilisateurs métier adéquatement formés. Ainsi, l'analytique moderne permet le changement pour lequel votre entreprise est prête.

Une vision bien définie permet la collaboration de l'IT et des équipes métier pour aller de l'avant, avec la sécurité et la gouvernance dont a besoin l'IT et l'agilité qui donne de l'autonomie aux métiers. Commencez par les étapes clés ci-dessous pour déployer et faire évoluer l'analytique en libre-service avec la gouvernance nécessaire dans toute l'entreprise :

- 1. Configurez rapidement l'environnement pour générer immédiatement de la valeur
- 2. Centralisez et normalisez les modèles de données
- 3. Donnez aux utilisateurs les moyens d'être autonomes et de prendre confiance
- 4. Surveillez et vérifiez l'utilisation

## Déploiement de Tableau Server

Un utilisateur peut facilement apprendre à utiliser Tableau Desktop et commencer à explorer les données en quelques minutes seulement. Il est plus difficile de rendre tous les employés rapidement autonomes grâce à l'analytique en libre-service. Tableau est un outil flexible et puissant, capable de gérer l'ensemble de vos données. Malgré tout, les tâches d'administration du serveur sont relativement minimes. Au fur et à mesure que votre entreprise évolue, vous pouvez facilement ajouter de la capacité et des contrôles selon les besoins.

En tant qu'équipe IT, nous combinons règles et liberté, explique John Steve. Maintenant nos collaborateurs gèrent mieux leur temps et utilisent Tableau pour atteindre leurs objectifs et assurer la prospérité de l'entreprise tout en nous rapprochant de nos clients.

> — STEVEN JOHN, DSI, AMERIPRIDE [Lire le témoignage complet](https://www.tableau.com/fr-fr/solutions/customer/lenovo-increases-reporting-efficiency-across-enterprise)

#### Installation et configuration

Tableau est la plate-forme analytique moderne qui offre le plus de choix et de flexibilité sur le marché. Elle peut être configurée sur mesure en fonction de votre infrastructure de données actuelle et future, de la charge utilisateur et du profil d'utilisation, de votre stratégie concernant les appareils, et de vos objectifs. Notre but n'est pas de vous imposer des solutions technologiques ou des stratégies analytiques, mais de vous permettre de rentabiliser vos investissements actuels et de vous appuyer sur Tableau au fil des changements et des évolutions de votre environnement de données.

Vous pouvez déployer Tableau Server sur Windows ou Linux, l'installer sur site sur du matériel ou dans des machines virtuelles, ou dans le cloud public avec Amazon Web Services, Microsoft Azure et Google Cloud Platform.

Si vous ne voulez pas avoir à gérer votre propre infrastructure, vous pouvez utiliser Tableau Online, une version entièrement hébergée de Tableau Server. Avec Tableau Online, vous n'avez pas à vous soucier de l'installation, de la gestion du matériel ou de l'évolutivité du serveur. Nous nous en chargeons pour vous.

Tableau s'intègre facilement aux protocoles d'authentification et de sécurité déjà en place. Tableau prend en charge Kerberos, SAML, SSL, Active Directory, les certificats client, ainsi que SSO pour SAP HANA afin de sécuriser l'accès des utilisateurs à votre contenu.

## Évolution du déploiement

Il est tout à fait possible de commencer par un petit déploiement, par exemple dans un seul service ou pour un cas d'utilisation spécifique commun à quelques équipes. Les sources de données principales peuvent vous aider à estimer le nombre d'utilisateurs pour votre déploiement, car c'est l'engagement qui déterminera la scalabilité et le dimensionnement du serveur.

À l'instar d'autres plates-formes d'entreprise, l'évolutivité verticale de Tableau Server passe par l'ajout de processeurs, de mémoire et/ou de capacité de disque, et son évolutivité horizontale par l'ajout de nœuds à un cluster. Chaque approche permet d'augmenter la capacité et peut être personnalisée pour s'adapter à votre charge de travail.

À mesure que les utilisateurs prennent conscience des bénéfices et de la facilité que leur apporte le fait de trouver eux-mêmes les réponses à leurs questions, l'utilisation de l'analytique se généralise en même temps que la nécessité d'avoir des données à jour. C'est un aspect essentiel à prendre à considération, en même temps que la taille et l'emplacement des données, et la tolérance au risque de votre entreprise, lors de l'élaboration de votre stratégie de déploiement et de votre plan de scalabilité.

Étant donné que l'analytique est souvent stratégique et que les solutions BI modernes évoluent généralement très vite, vous devrez réévaluer l'utilisation des serveurs, ainsi que les besoins et les licences des utilisateurs plus fréquemment qu'avec d'autres solutions technologiques. Vous devrez peut-être changer la topologie pour faire évoluer la solution plus souvent qu'avec les autres plates-formes d'entreprise que vous avez gérées. Il faut alors être proactif dans la surveillance de l'utilisation et l'évaluation des besoins qui changent continuellement.

### Organisation du contenu

L'interface utilisateur de Tableau simplifie la visualisation et la gestion du contenu. Vous disposez d'un espace central où vous pouvez voir des informations clés sur le contenu, notamment les éléments associés et les actions possibles.

Tableau Server et Tableau Online vous offrent la flexibilité nécessaire pour structurer votre environnement et gérer vos contenus en fonction des besoins de vos utilisateurs et de vos critères de gouvernance.

Vous pouvez organiser les contenus par site lorsque vous devez recourir à l'architecture multilocataire pour plus de sécurité. Chaque site peut avoir ses propres utilisateurs, données et contenus. Les utilisateurs d'un site n'ont pas forcément accès à un autre site et parfois ne savent même pas qu'il existe.

Les projets sont le conteneur de base pour vos classeurs et vos sources de données. Ils regroupent les éléments et s'utilisent comme des dossiers pour une organisation hiérarchisée. Vous pouvez gérer les autorisations au niveau des projets, des classeurs et des sources de données, avec des groupes et des utilisateurs qui y accèdent.

Les projets et les projets imbriqués servent généralement à séparer le contenu en zones fonctionnelles régies par différents niveaux d'autorisation. Si vos utilisateurs Tableau appartiennent à différentes équipes (finance, marketing, commerciale et IT par exemple), vous souhaitez peut-être mettre à la disposition de chacune de ces équipes un contenu différent, même si l'ensemble du contenu provient des mêmes sources de données.

L'IT doit créer un cadre pour l'organisation du contenu des différents projets de plusieurs services, y compris les projets de test ou de production (respectivement pour les contenus ad hoc et non certifiés, et les contenus validés et certifiés), afin de gérer la gouvernance des contenus et des données. Un sandbox en libre-service permet aux utilisateurs d'explorer librement les données et d'effectuer des analyses ad hoc. L'IT doit de préférence gérer et publier les sources de données et les tableaux de bord de production dans un autre projet de production, ce qui lui donne plus de contrôle sur la publication dans cet espace, où toute l'entreprise peut utiliser en toute confiance des données fiables.

La validation des contenus doit être confiée à un petit groupe d'utilisateurs dûment formés. Ils approuveront le contenu et le mettront dans les dossiers de production des différentes business units. Tandis que les utilisateurs métier réutilisent des données fiables et créent de nouveaux contenus, l'IT ou les responsables des données peuvent certifier ces éléments et les intégrer à l'environnement de production. Cela garantit que les sources de données et les tableaux de bord principaux de l'entreprise continuent de s'améliorer et d'évoluer en même temps que l'activité change et se développe.

Par exemple, chez Tableau, nous organisons nos contenus dans des projets séparés pour les différentes équipes. Vous pouvez constater que l'équipe des solutions client a accès à trois projets différents. L'un est la sandbox pour les travaux en cours. C'est là que les utilisateurs peuvent poser leurs questions et trouver eux-mêmes les réponses. Le projet de production contient les tableaux de bord validés et publiés que l'équipe gère en interne. Le dernier dossier comprend les contenus validés par la direction et mis à la disposition des autres équipes. Il offre au reste de l'entreprise la visibilité sur les performances de l'équipe des solutions client.

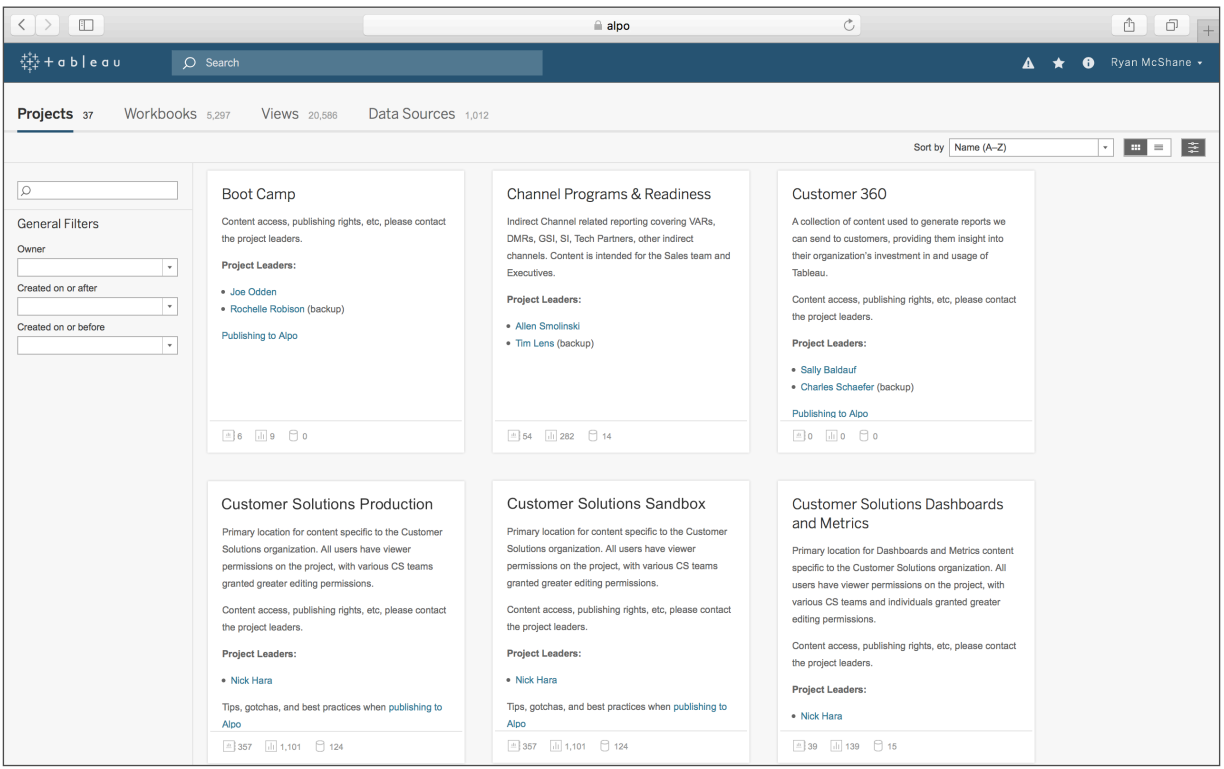

#### Gestion des rôles sur les sites et des autorisations

Les utilisateurs métier et les administrateurs ont différents niveaux de compétence et d'interactivité avec la plate-forme, et ils correspondent à différents rôles. Comprendre ces rôles vous aide à appliquer les règles de sécurité, les autorisations et la structure d'assistance appropriées à mesure que les utilisateurs progressent et apprennent de nouvelles compétences et que l'IT délègue davantage de responsabilités.

- Administrateur de serveur : les administrateurs de serveur installent les logiciels et les pilotes de base de données, et configurent, mettent à niveau, surveillent, gèrent et supervisent la sécurité dans le respect de la politique et des processus de gouvernance de l'entreprise.
- Administrateur de site/Responsable de projet : les administrateurs de site/responsables de projet gèrent respectivement un site ou un projet Tableau Server, dont les utilisateurs, les autorisations et la certification des sources de données.
- Creator (Responsable des données/Analyste) : ces utilisateurs se connectent aux données pour créer de nouvelles sources et de nouveaux tableaux de bord, qui sont publiés et partagés sur Tableau Server ou Tableau Online. Les responsables des données (administrateurs de base de données ou analystes) publient les sources de données. Ils intègrent les définitions des processus, les politiques, les directives et les connaissances en matière de gestion des métadonnées, dans le respect des obligations structurelles et/ou réglementaires de l'entreprise.
- Explorer (Analyste) : ces utilisateurs se connectent aux sources de données existantes et créent de nouveaux tableaux de bord, qui sont enregistrés et partagés sur Tableau Server ou Tableau Online.
- Viewer (Utilisateur métier) : ces utilisateurs interagissent avec les filtres et les paramètres pour personnaliser le contenu publié. Ils peuvent également recevoir des alertes déclenchées par des évènements.

Grâce à l'interface intuitive de Tableau, vous pouvez facilement relier les utilisateurs aux groupes fonctionnels, gérer les autorisations dans les groupes et voir qui a accès à quel contenu. Vous pouvez créer des groupes localement sur le serveur (ou dans Tableau Online) ou les importer à partir d'Active Directory et programmer leur synchronisation régulière. La vue des autorisations permet également aux utilisateurs métier de gérer leurs propres utilisateurs et groupes.

Tableau dispose de règles d'autorisation par défaut pour les projets, les classeurs et les sources de données. Vous pouvez également définir des règles d'autorisation personnalisées pour ces types de contenus. Les autorisations personnalisées offrent une granularité plus fine, de l'accès à une source de données ou son téléchargement au mode d'interaction d'un utilisateur avec le contenu publié. En tant qu'administrateur, vous pouvez attribuer des règles d'autorisation et les verrouiller au niveau des projets. Les projets verrouillés appliquent des règles d'autorisation sur tout le contenu du conteneur, y compris les projets imbriqués.

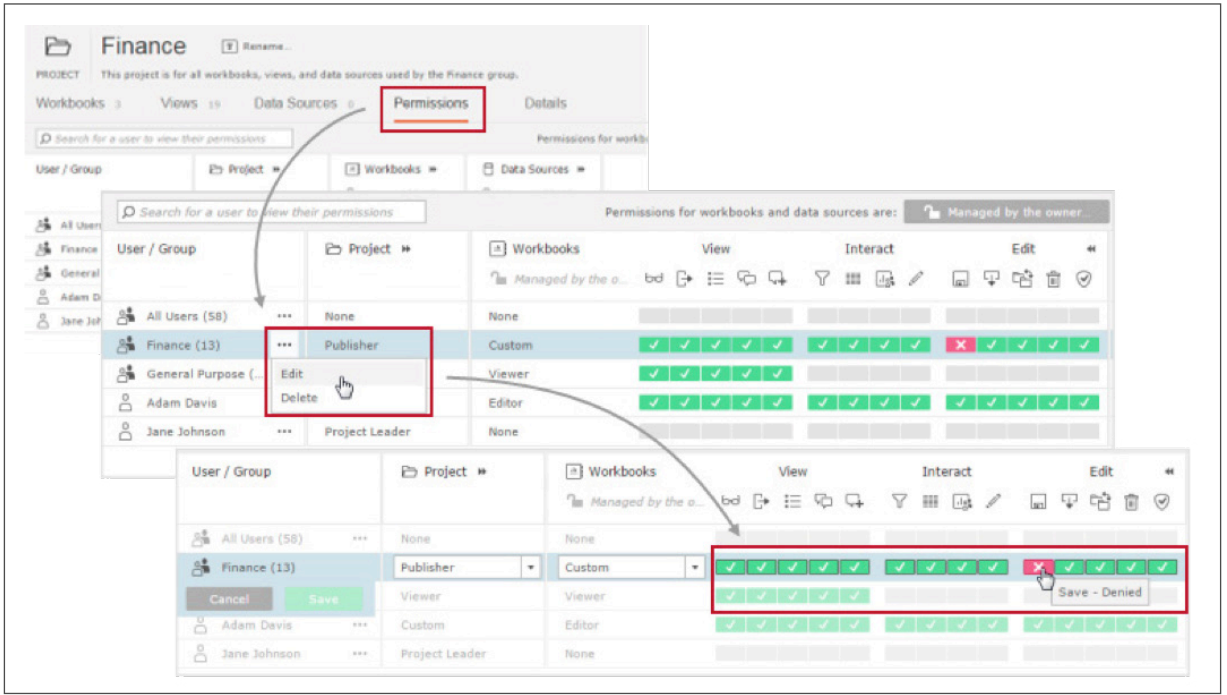

Les autorisations effectives d'un utilisateur pour un contenu sont déterminées par son type de licence, son rôle sur le site et ses autorisations de contenu, y compris sa qualité de propriétaire ou non de l'élément de contenu, les règles d'autorisation appliquées aux groupes auxquels il appartient et les règles d'autorisation appliquées à cet utilisateur pour un projet spécifique.

#### Délégation de l'administration

Dans les grands déploiements d'entreprise, il est nécessaire de déléguer l'administration des utilisateurs et des contenus. Non seulement cela évite pour l'IT un éventuel goulet d'étranglement pour la montée en charge de l'analytique en libre-service, mais lui permet également de se focaliser sur les tâches importantes liées à l'administration de la plate-forme, l'architecture des données, l'ingénierie data et enfin l'autonomie des utilisateurs métier.

L'IT peut au départ conserver des rôles plus traditionnels pour l'accès aux données et leur gouvernance, la gestion du contenu et l'administration des sites. À mesure que Tableau Server évoluera, l'IT devra déléguer les rôles liés à l'administration des sites à un groupe d'utilisateurs métier ayant les compétences requises et maîtrisant la gouvernance. À mi-chemin entre l'IT et les utilisateurs métier, les administrateurs de site contrôlent le contenu et les utilisateurs sur un site spécifique. C'est particulièrement courant dans le cadre de la gestion des contenus et des autorisations pour différents services.

Les administrateurs de site doivent comprendre la gestion, la surveillance et la maintenance des sites, et y contribuer activement. Cela inclut les politiques de gouvernance, les procédures et la gestion des risques ; l'organisation des sites et la publication de contenu ; la surveillance de l'utilisation, des performances et de la conformité du contenu du site ; une formation et une assistance continues pour promouvoir l'adoption, la collaboration et la croissance durable de l'analytique en libre-service.

Tableau peut simplifier certaines tâches fonctionnelles liées à l'administration des sites. Les administrateurs système et les administrateurs de site disposant des autorisations nécessaires peuvent ajouter des utilisateurs via l'interface utilisateur, l'API ou la ligne de commande (tabcmd). Les administrateurs de site peuvent également déléguer des autorisations et la gestion de contenu aux responsables de projet qui disposent de l'expertise et des autorisations requises dans leurs propres groupes. Par exemple, l'analyste rattaché au service marketing peut devenir le responsable de projet qui attribue les autorisations pour les projets marketing.

#### Automatisation à l'aide des API

Grâce à une suite complète d'API reposant sur des langages de programmation et des formats d'échange de données standard, les administrateurs système et les développeurs peuvent automatiser, intégrer et étendre les fonctionnalités de Tableau pour l'adapter à des besoins ou des workflows spécifiques.

L'API REST et l'utilitaire tabcmd de Tableau Server, ainsi que l'API JavaScript et les API pour les extraits de données, offrent des moyens simples et flexibles d'enrichir les fonctionnalités de Tableau Server.

Vous pouvez par exemple créer un script pour l'ouverture de sessions, la création de comptes utilisateurs, la mise en place d'un abonnement, etc. Vous pouvez également automatiser la création de nouveaux sites en ajoutant des projets individuels, en attribuant des autorisations, en définissant des alertes, etc.

- **API Javascript :** développer l'analytique intégrée personnalisée et favoriser l'intégration avec d'autres applications.
- **API Extensions :** développer des extensions de tableau de bord pour intégrer des applications externes.
- **API REST :** automatiser la gestion de Tableau Server avec des points de terminaison REST.
- **API de documents :** modifier les fichiers des classeurs et des sources de données par le biais de la programmation.
- **API pour les extraits :** construire des extraits de données Tableau au format .tde par le biais de la programmation.
- **SDK du connecteur de données Web :** se connecter à tout type de source de données web.
- **Connexions ODBC :** personnaliser et régler des connexions aux données à l'aide des normes ODBC.

## Centralisation des modèles de données

Le contrôle décentralisé permet à vos utilisateurs métier d'agir plus rapidement lorsqu'il repose sur la planification, les ressources et les compétences nécessaires. Le défi consiste ici à préserver l'intégrité et la sécurité des données sans mettre en péril l'analytique en libre-service ni ralentir l'activité. Tableau offre la flexibilité nécessaire pour établir les bons niveaux de contrôle en fonction des contenus, des utilisateurs et des données. Pour certains contenus, il suffit d'établir une connexion, mais d'autres sont basés sur une source de données partagée ou contrôlée, gérée par l'IT.

En outre, Tableau s'intègre parfaitement aux outils ETL d'entreprise, notamment Informatica, Alteryx, Trifacta et beaucoup d'autres, pour rentabiliser au mieux vos investissements analytiques précédents. Les outils de nos partenaires permettent d'étendre les fonctionnalités de Tableau pour aider les utilisateurs à collecter, stocker, transformer leurs données et s'y connecter.

## Sécurité des données garantie

Tableau Server et Tableau Online vous permettent de mettre en place un accès sécurisé à vos données à plusieurs niveaux.

- **Autorisations pour la base de données :** Tableau respecte le niveau de sécurité défini sur votre base de données et ne fournit que les données auxquelles l'utilisateur a accès. Vous pouvez imposer l'authentification utilisateur lors de l'accès aux données ou intégrer directement les identifiants dans la source de données.
- **Autorisations pour les sources de données dans Tableau :** vous pouvez également définir des autorisations pour votre source de données, comme pour le contenu dans Tableau. Vous pouvez autoriser toute une équipe à se connecter à la source de données, mais limiter les droits de modification des métadonnées à quelques utilisateurs chargés de l'intégrité des données et de l'administration.
- **Filtres utilisateur sur les classeurs :** vous pouvez définir des filtres utilisateur sur les classeurs que vous publiez afin de ne montrer aux utilisateurs que les données qu'ils ont besoin de voir, d'après leurs identifiants Tableau Server.

Ces mesures permettent à l'utilisateur métier de se concentrer sur la recherche d'informations exploitables sans qu'il ait à se soucier de la structure sous-jacente de la base de données, des définitions de champs appropriées ou de l'intégrité des données. La maintenance de la source de données peut être confiée à l'IT, aux administrateurs de base de données ou aux utilisateurs métier appropriés, par exemple des responsables de données.

### Serveur de données Tableau

La gouvernance garantit l'exactitude des données sur lesquelles les décisions de vos utilisateurs sont basées. L'IT peut donner de l'autonomie aux utilisateurs métier en leur fournissant un environnement fiable et centralisé. Et c'est là que le serveur de données Tableau entre en jeu. Il masque la complexité de votre architecture de données et centralise la gestion des connexions aux données, que ce soit en direct ou via des extraits.

Le serveur de données Tableau vous permet de partager des modèles de données, de sécuriser l'accès des utilisateurs aux données et de gérer et consolider les extraits. De cette façon, vous pouvez éviter le traitement et le stockage inutiles de fichiers volumineux en double. Il vous permet également de planifier des actualisations automatiques pour chaque extrait publié. Ces actualisations peuvent être exécutées plusieurs fois par jour selon le calendrier qui vous convient le mieux.

Les problèmes liés aux actualisations des extraits étant visibles pour tous les utilisateurs, ces derniers se rendront compte si leurs tableaux de bord sont affectés. Les vues administratives de Tableau Server vous permettent également de déterminer si l'actualisation automatique des extraits a échoué. Par conséquent, vous saurez si votre entreprise utilise les données les plus récentes ou non, et si une notification est requise. Les administrateurs et les auteurs de classeurs peuvent planifier des actualisations d'extraits lorsqu'ils publient leurs classeurs ou leurs sources de données.

Vous pouvez aider les utilisateurs à se lancer dans l'analyse en leur permettant de voir le contenu curé, d'interagir avec, et de se connecter aux sources de données publiées. Lorsque vous avez identifié des cas d'utilisation et fourni un point de départ, les utilisateurs peuvent s'atteler directement à l'analyse, sans avoir à attendre la création des extraits ou la préparation des métadonnées.

Puisque vous voyez quels ensembles de données sont utilisés le plus fréquemment, vous pouvez commencer à créer des versions centralisées, gouvernées et précises de ces sources de données et des tableaux de bord associés. Pour suivre l'évolution de votre activité et des besoins, vous pouvez déléguer cette tâche à des responsables de données compétents.

#### Publication, certification et partage des modèles de données

Tableau se connecte à tout type de données grâce à ses nombreux connecteurs natifs optimisés. Avec le SDK du connecteur de données Web, vous pouvez accéder à une vaste quantité de données Web, que ce soit au format JSON, XML ou HTML. Vous pouvez établir la connexion une fois, puis permettre à vos utilisateurs d'accéder à toutes les données et de les analyser.

Les sources de données publiées, comme les modèles de données, les connexions en direct et les extraits de données, peuvent être partagées et gérées de manière centralisée sur Tableau Server ou Tableau Online, puis réutilisées par d'autres utilisateurs. Les modifications apportées à une source de données publiée sont automatiquement propagées aux classeurs basés sur cette source de données. Une fois qu'une source de données contenant toutes les informations de connexion des données (par ex. les tables et les jointures) est publiée, les utilisateurs peuvent s'y connecter et ajouter leurs propres calculs ou même fusionner ces données avec d'autres.

Tableau offre une fonctionnalité très puissante : la jointure entre plusieurs bases de données. Cela vous permet d'associer les tables de différents fournisseurs et bases de données, puis de les enregistrer ensemble comme nouvelle source de données disponible pour tous les utilisateurs. Par exemple, vos données client peuvent se trouver sur SQL Server et la gestion des stocks sur Redshift, cela ne pose pas de problème. Vos utilisateurs métier n'ont pas besoin de connaître cette différence.

Les utilisateurs métier qui connaissent le mieux leurs données, comme les responsables de données ou les chefs de projet, peuvent également être autorisés à publier de nouvelles sources de données avec des définitions de champs, des calculs, des paramètres et des groupes personnalisés. Cela signifie que tout changement de métadonnées apporté à la source (champs calculés, paramètres, alias ou définitions) peut être enregistré et partagé avec d'autres, pour obtenir un ensemble de données sécurisé, standardisé et géré de manière centralisée. Pour les utilisateurs Creator, cela se fait directement dans Tableau. Aucun autre outil n'est nécessaire.

Instaurer une norme pour les sources de données publiées favorise l'accès des utilisateurs métier à des données gouvernées et en libre-service. Avant de publier une nouvelle source de données :

- $\checkmark$  Filtrée et dimensionnée pour l'analyse  $\checkmark$ Ajout de nouveaux calculs
- ✔ Convention d'attribution des noms adaptée ✔ Suppression des calculs en double aux métiers et/ou de test
- ✔ Définition des types de données ✔ Saisie des commentaires
- 
- $\vee$  Application des formats (dates, nombres)  $\vee$  Masquer les champs inutilisés
- ✔ Date de début de l'année fiscale, le cas échéant ✔ Publication sur Tableau Server
- 
- 
- 
- ✔ Création de hiérarchies ✔ Agrégée au plus haut niveau
	-
	-

Cette approche permet aux utilisateurs d'établir un prototype des données avant de les publier sur les sites de production. Une fois testées et estimées fiables, les sources de données peuvent être certifiées par un administrateur de serveur, un administrateur de site ou un responsable de projet. Les sources de données certifiées bénéficient d'un traitement préférentiel dans les résultats de recherche et dans l'algorithme des recommandations de sources de données de Tableau Server. Elles sont faciles à trouver et réutilisables.

Les certifications et les recommandations vous aident à rendre les sources de données plus faciles à trouver et aident les responsables des données à diriger plus efficacement l'analytique d'entreprise dans Tableau. Ces deux fonctionnalités contribuent à limiter la prolifération des modèles de données redondants et à faire gagner du temps aux analystes lorsqu'ils veulent trouver des données de qualité et fiables.

# Plus d'autonomie pour les utilisateurs

Notre mission est simple. Nous aidons les utilisateurs à voir et à comprendre leurs données. Pour ce faire, nous avons créé une plate-forme analytique puissante et stratégique, dotée des fonctionnalités analytiques les plus étendues et les plus complètes pour gérer vos activités, de l'accès et la préparation des données à la gouvernance et la collaboration. Sa facilité d'utilisation permet une adoption plus rapide à grande échelle, quel que soit le niveau de compétence des utilisateurs.

Il existe de nombreux outils BI qui donnent accès à des tableaux de bord déjà établis. Souvent, le tableau de bord n'est que le début, et non la fin, du processus de découverte. Aujourd'hui, une plate-forme analytique moderne doit permettre une analyse exploratoire plus approfondie, en complétant la capacité naturelle des utilisateurs à poser des questions au lieu de nécessiter l'apprentissage de nouvelles compétences techniques ou analytiques complexes. Les utilisateurs peuvent alors se concentrer sur un cycle analytique fluide plutôt que sur les fonctionnalités, les capacités et les exigences du reporting.

Lorsque les utilisateurs se connectent, tous les tableaux de bord et toutes les données auxquels ils ont accès s'affichent. Pour se lancer, il leur suffit de parcourir, chercher, ouvrir et explorer. Nous les encourageons à repousser les limites de l'exploration : aucun choix n'étant irréversible. Tableau permet à ceux qui connaissent le mieux les données de maximiser l'impact des informations exploitables.

Tableau donne non seulement les moyens d'agir aux utilisateurs métier, mais il permet également à l'IT de jouer un rôle plus stratégique à cet égard, en adaptant les impératifs fonctionnels de l'évolutivité et la plate-forme aux objectifs stratégiques des métiers. Avec une plate-forme analytique en libre-service et sous gouvernance, l'IT peut passer d'un rôle de simple usine à rapports à celui d'un partenaire permettant une adaptation rapide à grade échelle.

#### Découverte de contenu

Afin de favoriser la prise de décision basée sur les données dans toute l'entreprise, il faut fournir aux utilisateurs un accès simple aux données et aux tableaux de bord, à tout moment, même en déplacement.

Les utilisateurs peuvent accéder aux tableaux de bord et les explorer directement depuis Tableau Server et Tableau Online avec un navigateur sur leur appareil mobile ou via Tableau Mobile, l'application mobile native de Tableau pour iOS et Android. Des instantanés hors ligne des tableaux de bord leur permettent d'accéder rapidement à leurs vues préférées sans dépendre de la connectivité réseau.

Tableau propose plusieurs fonctionnalités pour suivre des contenus pertinents, dont la recherche globale, les balises, les vues favorites, les alertes, les abonnements et la création Web de bout en bout.

Grâce à la recherche visuelle, les utilisateurs peuvent rechercher plusieurs types de contenus, les classer par pertinence, afficher un aperçu de la vue du tableau de bord avant son chargement complet et découvrir la popularité des différents contenus. La fonction d'abonnement permet aux dirigeants de suivre des rapports hebdomadaires dans toute l'entreprise. Les administrateurs peuvent activer les abonnements, en créer de nouveaux et en supprimer.

Tous les modes d'interaction avec le contenu, lequel fait l'objet d'un suivi en termes de nombre de vues, de favoris et d'abonnements, fournissent des informations précieuses sur la popularité et la qualité du contenu. Ces indicateurs permettent d'identifier les tendances et les centres d'intérêt à mesure qu'ils apparaissent, révélant ainsi des opportunités de croissance ou d'autre nature. Tableau exploite ces données avec le machine learning pour améliorer la pertinence des recherches, aider les utilisateurs à découvrir de nouveaux contenus prometteurs et suggérer des jointures et des tables.

### Collaboration et partage d'informations

Une fois que les utilisateurs ont exploré leurs données, ils peuvent facilement partager leurs découvertes. Ils peuvent s'abonner et abonner des collègues pour suivre des contenus importants. Tous sont alors au fait des tout derniers indicateurs métier stratégiques.

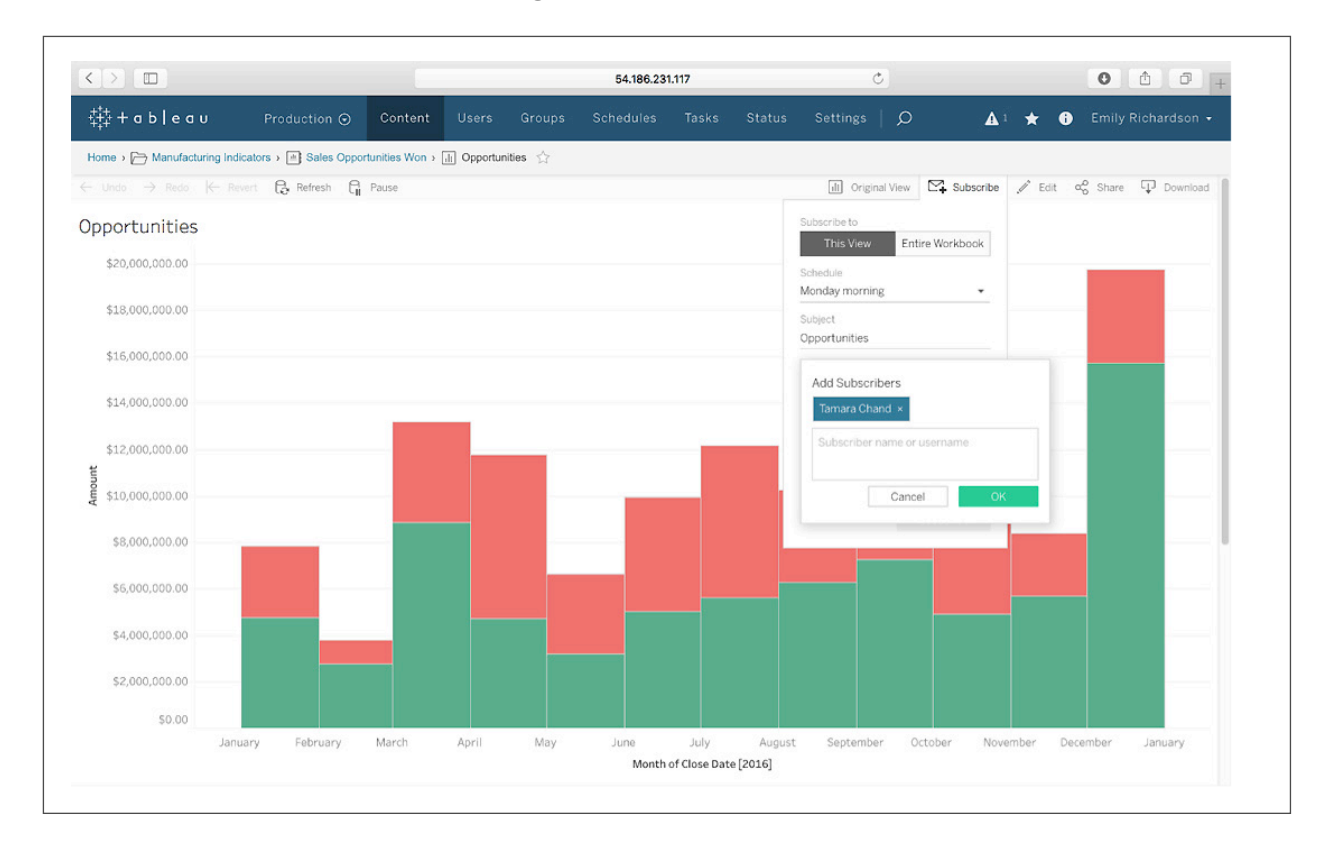

Ils peuvent diffuser la vue d'origine ou le tableau de bord, ou encore une vue de la visualisation filtrée par leurs soins.

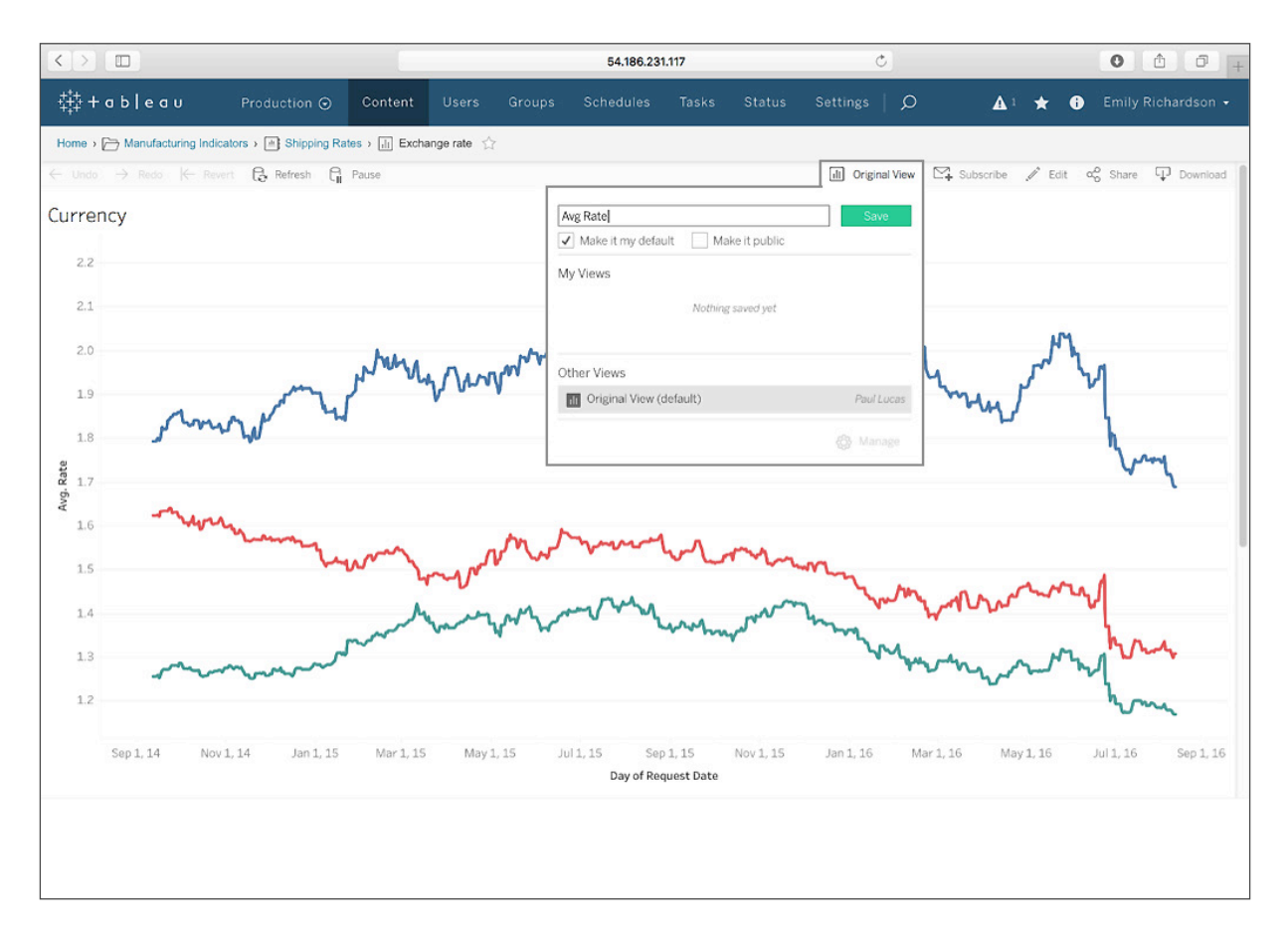

Vous pouvez dormir tranquille en sachant que les fonctions de sécurité de Tableau Server et Tableau Online vous protègent contre tout accès non autorisé. Les utilisateurs n'étant pas autorisés à accéder à certains contenus ne les verront pas s'afficher dans les résultats de recherche.

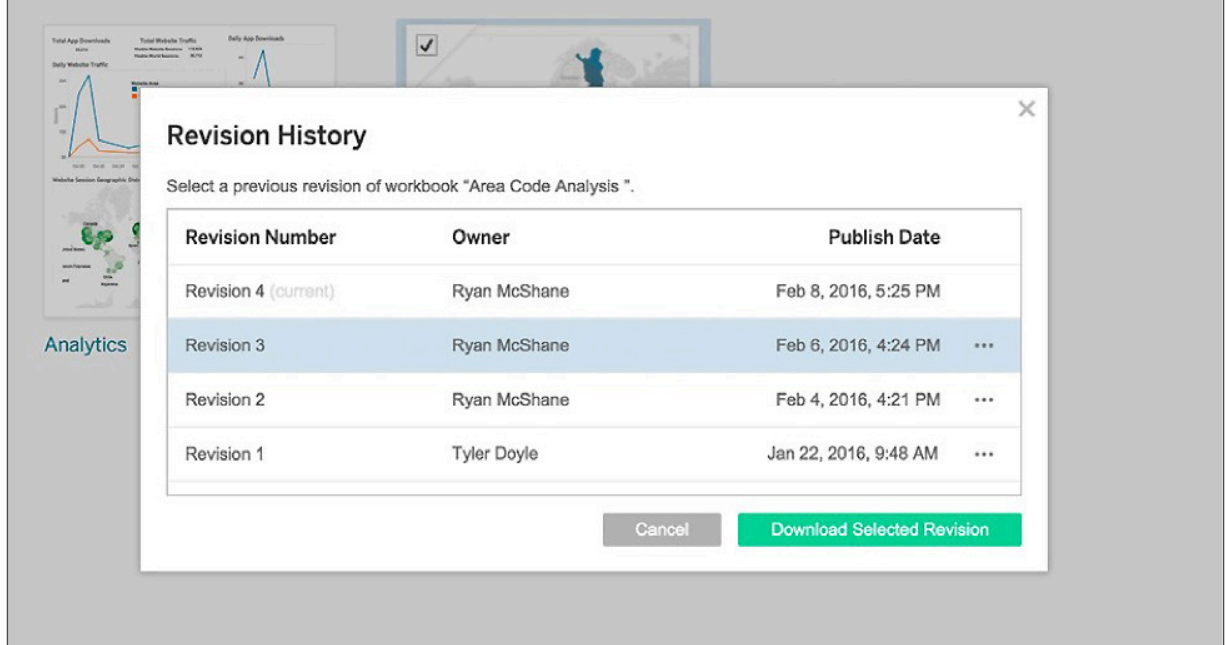

La gestion des versions garantit que le contenu est sauvegardé et peut être récupéré en cas d'écrasement d'une version d'un classeur.

## Surveillance

La surveillance de l'utilisation est essentielle dans le cadre du libre-service. Elle permet à l'IT et aux administrateurs de site d'être proactifs et efficaces en ce qui concerne l'utilisation, les performances et les défaillances. Tout comme les utilisateurs métier qui exploitent les données pour améliorer la prise de décisions, vous avez également la possibilité de prendre des décisions à propos de votre déploiement Tableau.

Tableau permet un accès direct au référentiel Tableau Server, qui inclut des informations sur les activités des utilisateurs, les connexions aux données, les requêtes, les extraits, les erreurs, les vues et les interactions sur Tableau Server. Vous pouvez descendre dans la hiérarchie des données, effectuer des agrégations et répondre à des questions pour dégager vos propres informations exploitables. Les vues administratives interactives par défaut vous permettent de voir clairement l'utilisation pour votre déploiement Tableau Server. Si vous essayez de résoudre un problème pour un utilisateur particulier, vous pouvez également filtrer les données afin d'afficher uniquement son activité.

Vous pouvez aussi créer des vues administratives personnalisées à partir des données du référentiel de Tableau Server. Pour avoir une meilleure vue sur les performances et identifier vos goulets d'étranglement au niveau des ressources et des performances, vous pouvez ajouter les données de vos outils de surveillance préférés pour les associer aux données de performance de Tableau. Pour voir une liste consolidée des outils open source pour le déploiement et la gestion et la surveillance de la plate-forme, les tests de charge et de scalabilité, l'automatisation de la plate-forme, la gestion de contenu et des données, découvrez de plus près les outils d'administration de Tableau.

#### Suivi des défaillances

Tableau Server offre une visibilité sur l'état du serveur et sur les tâches d'arrière-plan via des alertes par e-mail et des vues d'administration. Vous pouvez voir, d'un coup d'œil, l'état de tous les processus en cours du serveur. Vous pouvez alors être averti si l'un d'eux ne fonctionne pas. En cas d'échec de tâches planifiées, vous pouvez identifier les causes et agir en conséquence.

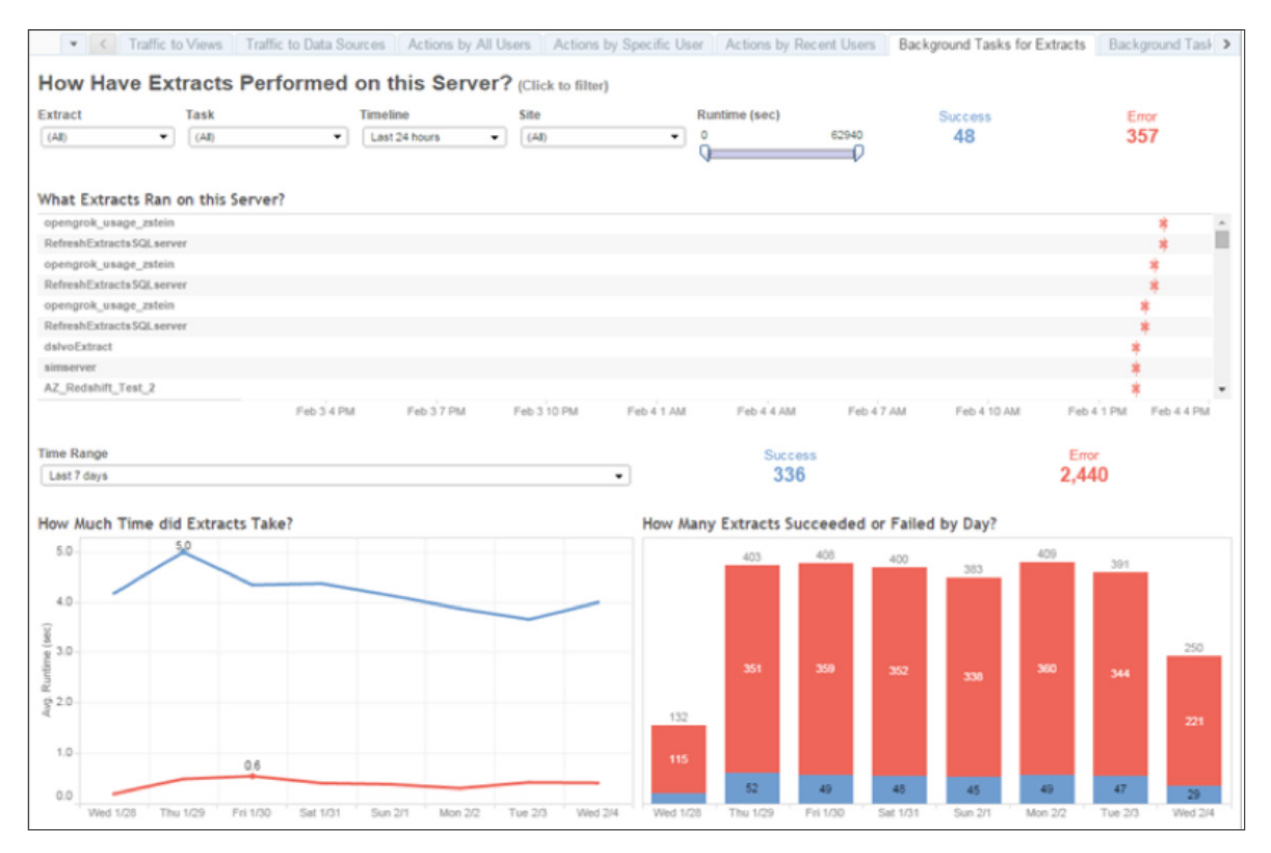

#### Surveillance des performances et de la capacité

Gardez la trace des temps de chargement et de l'utilisation de l'espace afin d'assurer des performances système adaptées aux besoins des utilisateurs. La visibilité et les tendances historiques vous aideront à mieux comprendre les habitudes d'utilisation et à augmenter la capacité avant que les utilisateurs soient affectés. Vous pouvez configurer des alertes pour vous avertir que l'espace disponible passe sous les seuils que vous avez définis.

L'analytique est souvent stratégique pour les décisions métier. Tableau peut bénéficier d'une adoption très rapide et d'une progression de l'engagement. Sans planification minutieuse ni évaluation à intervalles réguliers, un déploiement que l'on a oublié de suivre dès sa mise en place risque de ne pas avoir les ressources adéquates pour supporter la charge de travail des utilisateurs les plus engagés.

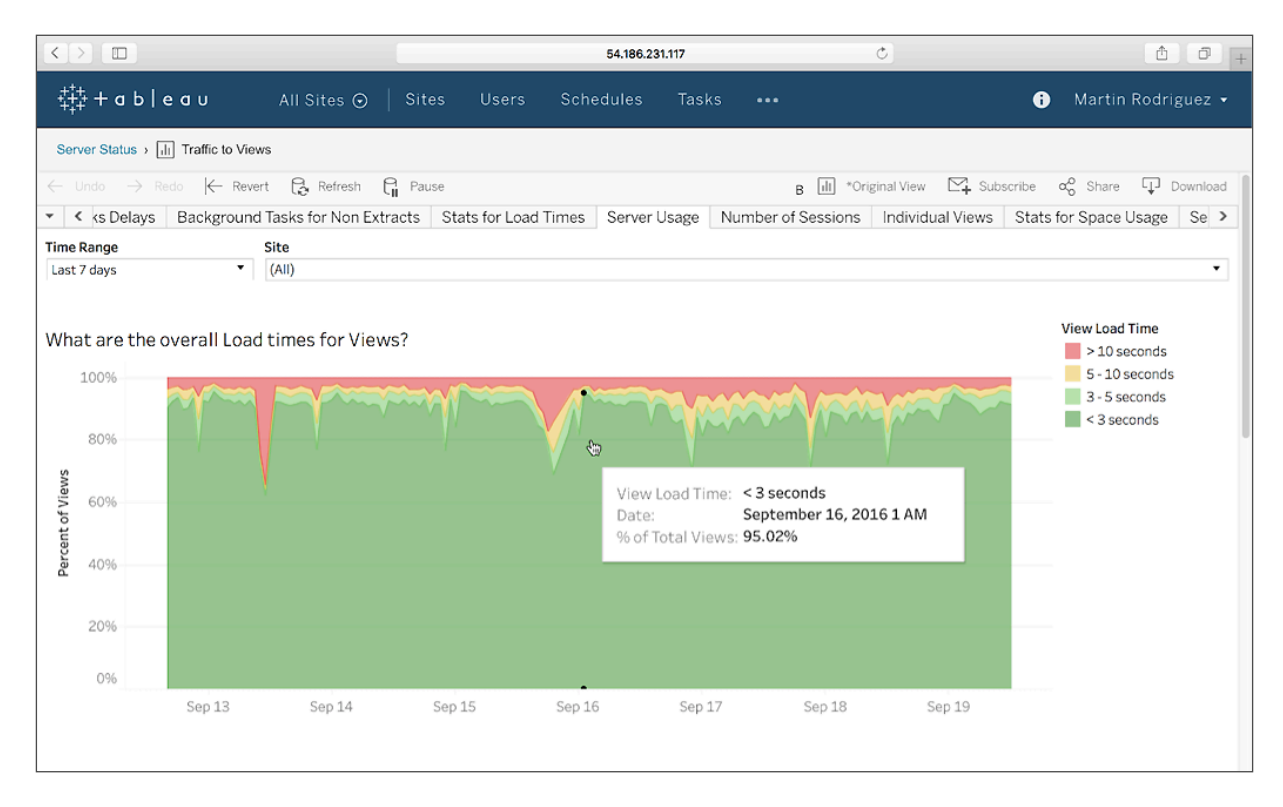

#### Découverte de nouvelles informations exploitables

Pourquoi vous limiter à surveiller les données d'utilisation de Tableau ? Vous pouvez aussi utiliser Tableau pour surveiller visuellement les systèmes et les applications IT, l'inventaire matériel et logiciel, la conformité des correctifs, et plus encore.

Lancés avec Tableau Online 2018.1, les [Dashboard Starters](https://www.tableau.com/fr-fr/products/dashboard-starters) prêts à l'emploi peuvent servir de point de départ pour des applications cloud populaires, dont ServiceNow ou Workfront (connue précédemment sous le nom de AtTask) :

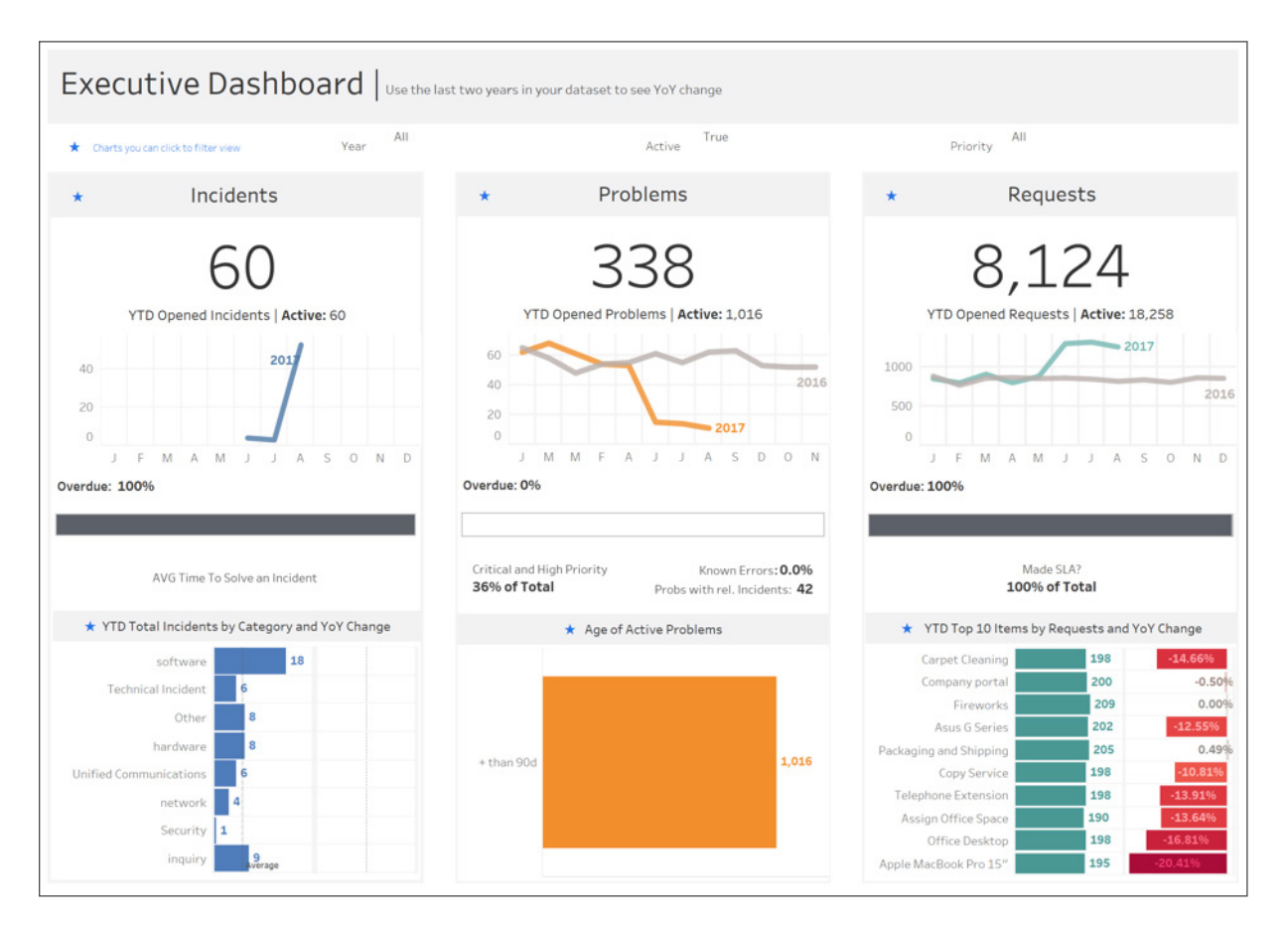

Des vues supplémentaires peuvent mener plus rapidement à l'action pour accéder directement à un ticket. Quelques clics permettent aux utilisateurs d'accéder aux détails des projets dans la file d'attente, y compris les descriptions de projet visibles, la dernière mise à jour de statut et d'autres informations utiles.

Découvrez comment notre équipe IT utilise Tableau dans le cadre de ses activités quotidiennes. Ce tableau de bord rend compte de la connectivité réseau :

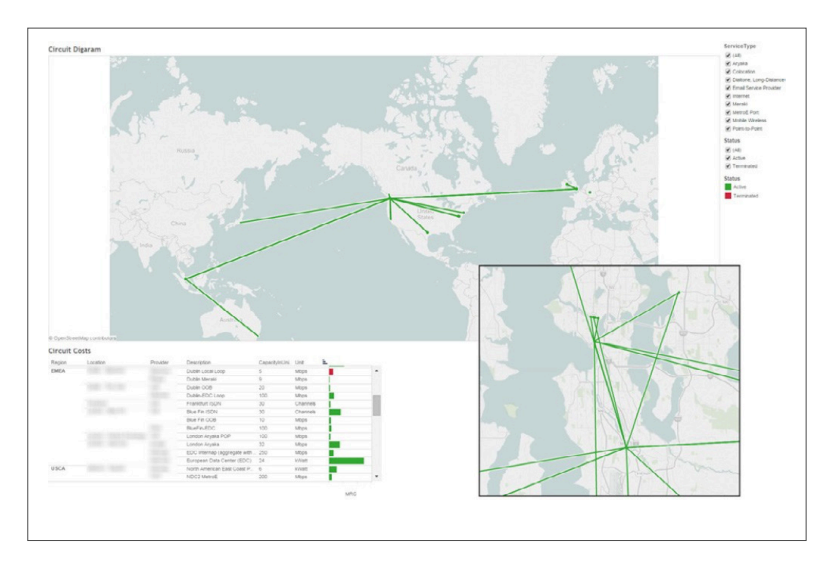

Nous utilisons également des cartes géographiques pour assurer les connexions VPN dans le monde entier. Les adresses IP permettent de voir les emplacements des utilisateurs et de déterminer si les employés à distance ou en déplacement se connectent à la passerelle la plus proche.

#### Optimisation des performances du classeur

L'administrateur responsable de la surveillance et de la gestion d'un site doit jouer un rôle actif dans l'optimisation des classeurs et la formation. Cette tâche peut d'abord relever de la responsabilité de l'IT, jusqu'à ce qu'elle soit déléguée aux administrateurs de site ou aux responsables de projet.

De nombreux facteurs peuvent avoir une incidence sur les performances du classeur, notamment la conception visuelle et le nombre d'éléments impliqués, la complexité des calculs, le volume de requêtes, les connexions de données et les sources de données, ainsi que la configuration matérielle et la capacité.

Les problèmes de performance des classeurs peuvent être résolus, ou mieux encore, évités, grâce à la formation et l'expérience.

# Étapes suivantes

La mise en place de l'analytique en libre-service nécessite une véritable collaboration entre les utilisateurs métier et l'IT. Il faut également disposer d'une base solide, à savoir une plate-forme d'entreprise adéquate.

Tableau est facile à déployer et à gérer. C'est une plate-forme à haute disponibilité, fiable et évolutive. Elle assure aussi la gouvernance et la sécurité indispensables à l'IT, sans pour autant diminuer la flexibilité et l'agilité de l'entreprise.

Actuellement utilisé par plus de 90 % des entreprises du Fortune 500, Tableau est une solution éprouvée, aussi bien pour les déploiements d'entreprise que ceux destinés à un usage externe, dans des secteurs soumis aux exigences de sécurité les plus strictes, notamment les services financiers, l'administration, l'éducation et la santé.

Vous n'êtes pas obligé de nous croire sur parole : essayez Tableau avec vos propres données. Travaillez main dans la main avec les métiers et donnez à vos collaborateurs les moyens d'explorer des données fiables dans un environnement sécurisé et évolutif. Aidez votre entreprise à acquérir un avantage concurrentiel en transformant vos données en précieuses informations exploitables.

# À propos de Tableau

Tableau est une plate-forme BI visuelle, exhaustive et facile à utiliser, conçue pour l'entreprise, qui vous permet de voir et comprendre vos données grâce à une analytique en libre-service rapide et évolutive. Sur site ou dans le cloud, sous Windows ou Linux, Tableau s'appuie sur vos investissements technologiques et évolue en fonction de vos besoins en s'adaptant à votre environnement de données. Libérez la puissance de vos ressources les plus précieuses : vos données et vos collaborateurs.

## Ressources supplémentaires

[Essai gratuit](https://www.tableau.com/fr-fr/products/trial) [Tableau pour l'entreprise : présentation pour l'IT](https://www.tableau.com/fr-fr/learn/whitepapers/tableau-enterprise)  [Guide d'évaluation : choisir la bonne plate-forme pour la BI et l'analytique](https://www.tableau.com/fr-fr/learn/whitepapers/evaluation-guide-how-choose-right-modern-bi-analytics-platform) [Scalabilité de Tableau Server](https://www.tableau.com/fr-fr/learn/whitepapers/tableau-server-scalability-introductory-overview) [Redéfinir le rôle de l'IT dans la nouvelle approche de la BI](https://www.tableau.com/fr-fr/learn/whitepapers/redefining-role-it-modern-bi-world) [L'art de concevoir des classeurs efficaces](https://www.tableau.com/fr-fr/learn/whitepapers/designing-efficient-workbooks)

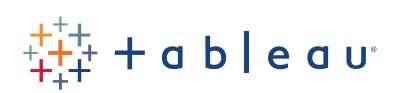